## Styles

# Printing with Calc

- Printing a spreadsheet
- Selecting sheets to print
- Adjusting the print range
- Page breaks
- Headers and footers

## Formula and functions

- About formulas
- Simple functions (SUM, AVERAGE, MIN, MAX, COUNT, WHEN)
- Statistical functions

## Formula and functions

- Time and date functions
- Text functions
- Math functions
- Logical functions
- Information functions
- Advanced spreadsheet functions
- Standard errors

## Sorting data

- Using spreadsheet as database
- Ascending or descending order
- Advanced sorting options

# Filtering data

- 4.1 Using autofilter
- 4.2 Setting up manual filter
- 4.3 Advanced filters
- 4.4 Defining filters

# Creating charts

- Using the AutoFormat Chart dialog
- Chart types
- Appearance of a chart
- Modifying the data area of a chart
- Changing line colors
- Modifying axes scales

## Solver

- Using Solver
- Groups and goals

### Goal seek

### **Scenarios**

### Error Detective

# Linking data

- Why use multiple sheets?
- Referencing other sheets
- Referencing other Calc documents
- Referencing to external data sources
- Relative, mixed, absolute references

# Validity

### **Subtotals**

### Grouping and schema

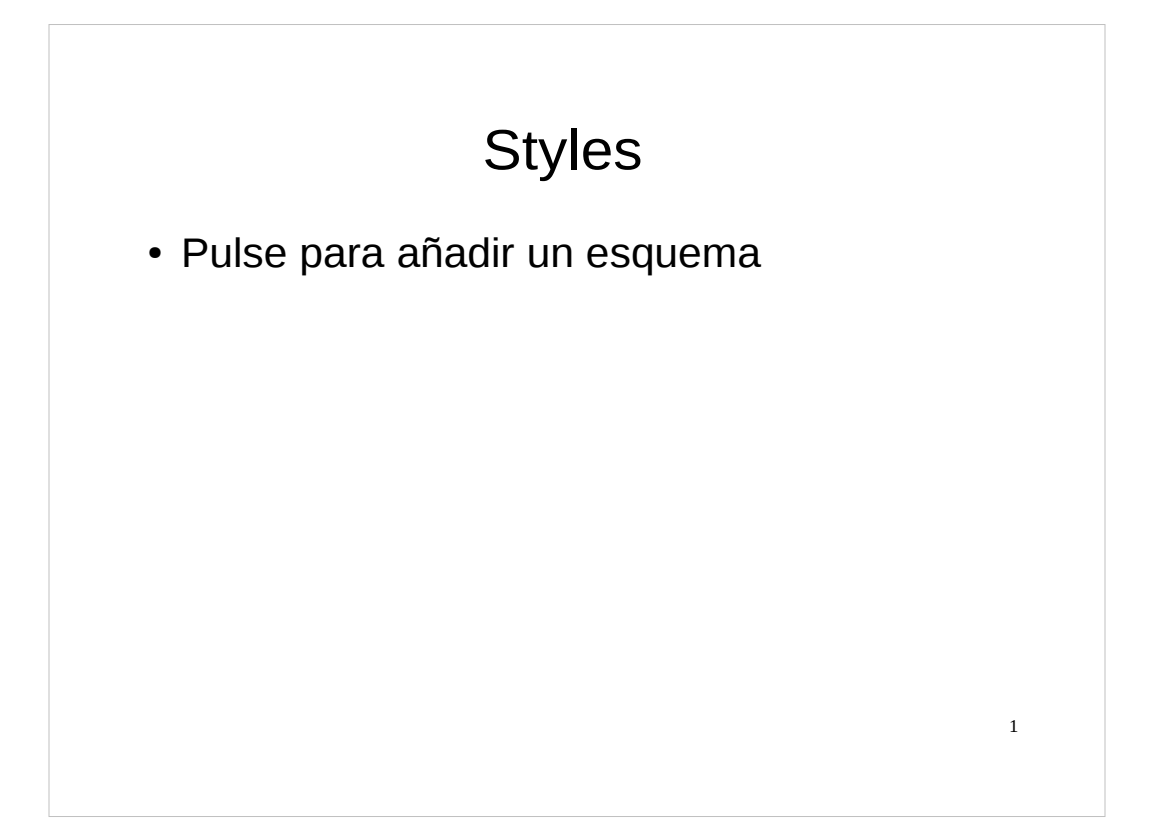

### Printing with Calc

- Printing a spreadsheet
- Selecting sheets to print
- Adjusting the print range
- Page breaks
- Headers and footers

#### Formula and functions

- About formulas
- Simple functions (SUM, AVERAGE, MIN, MAX, COUNT, WHEN)

3

• Statistical functions

#### Formula and functions

- Time and date functions
- Text functions
- Math functions
- Logical functions
- Information functions
- Advanced spreadsheet functions
- Standard errors

#### Sorting data

- Using spreadsheet as database
- Ascending or descending order
- Advanced sorting options

#### Filtering data

- 4.1 Using autofilter
- 4.2 Setting up manual filter
- 4.3 Advanced filters
- 4.4 Defining filters

#### Creating charts

- Using the AutoFormat Chart dialog
- Chart types
- Appearance of a chart
- Modifying the data area of a chart
- Changing line colors
- Modifying axes scales

### Solver

- Using Solver
- Groups and goals

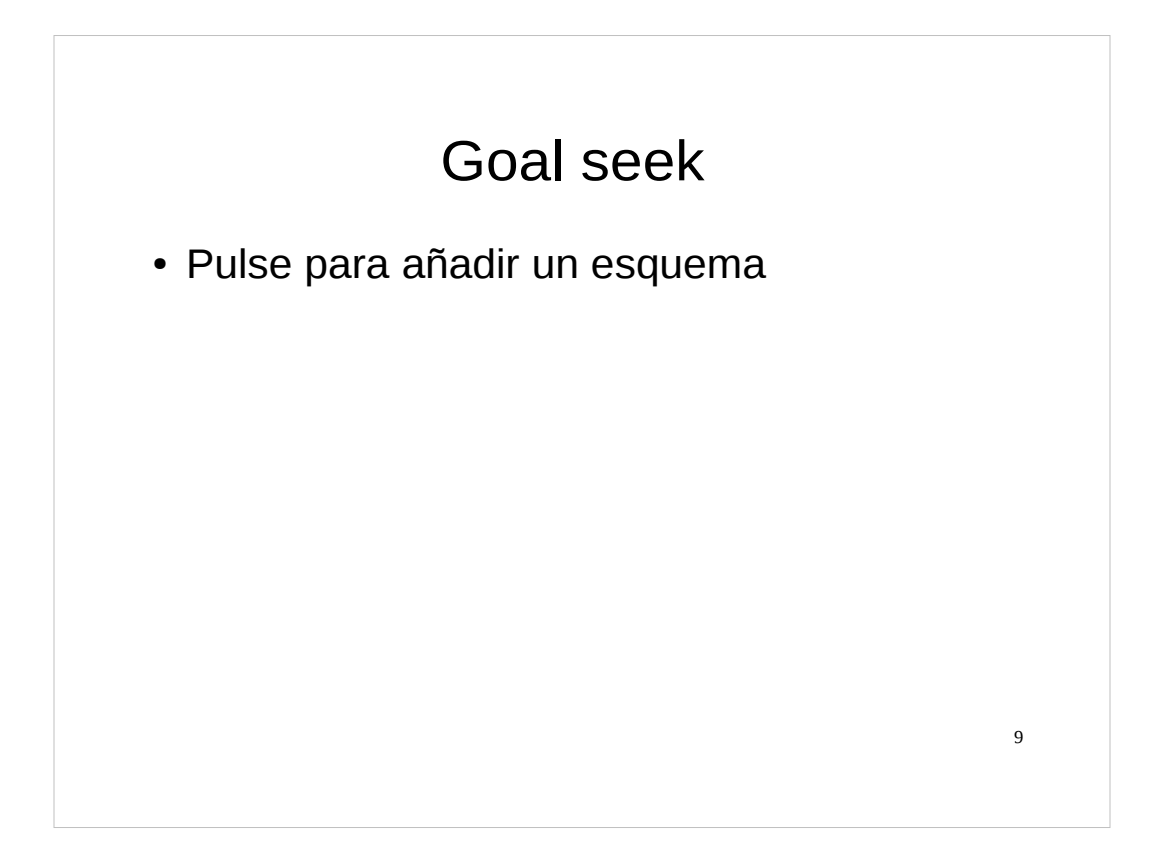

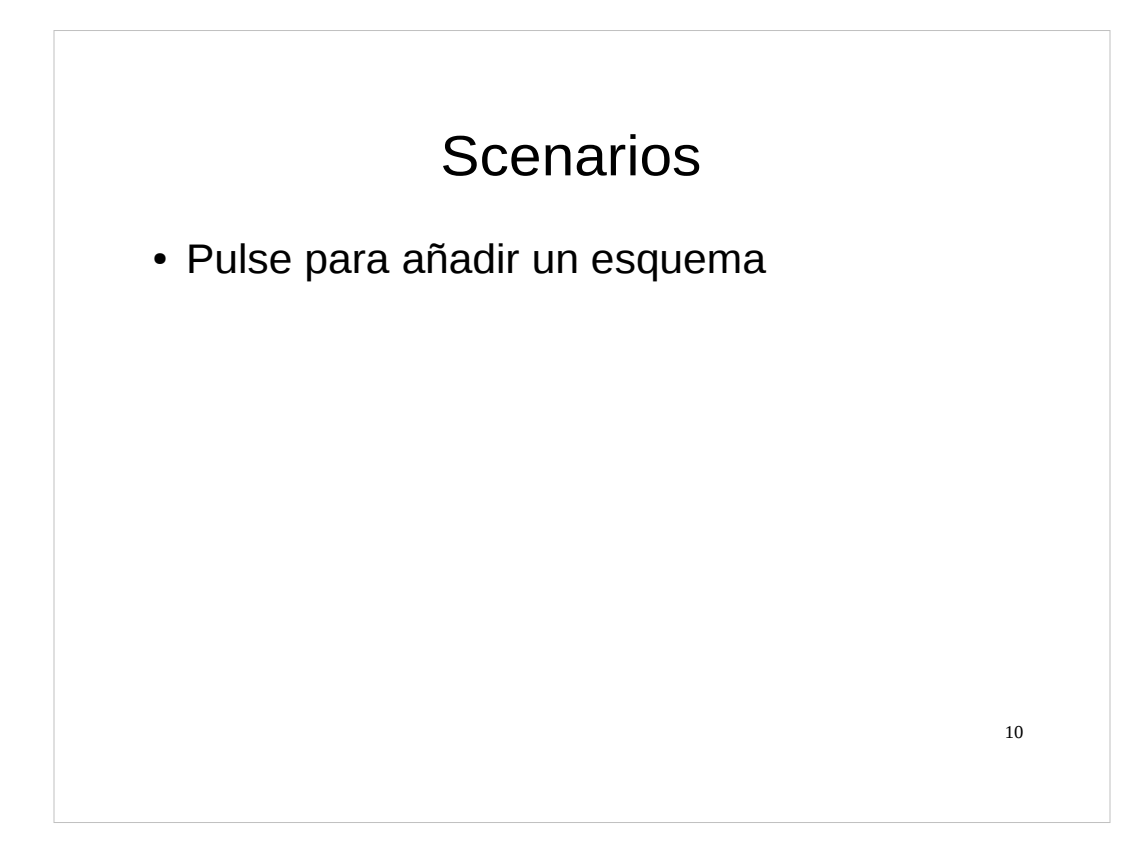

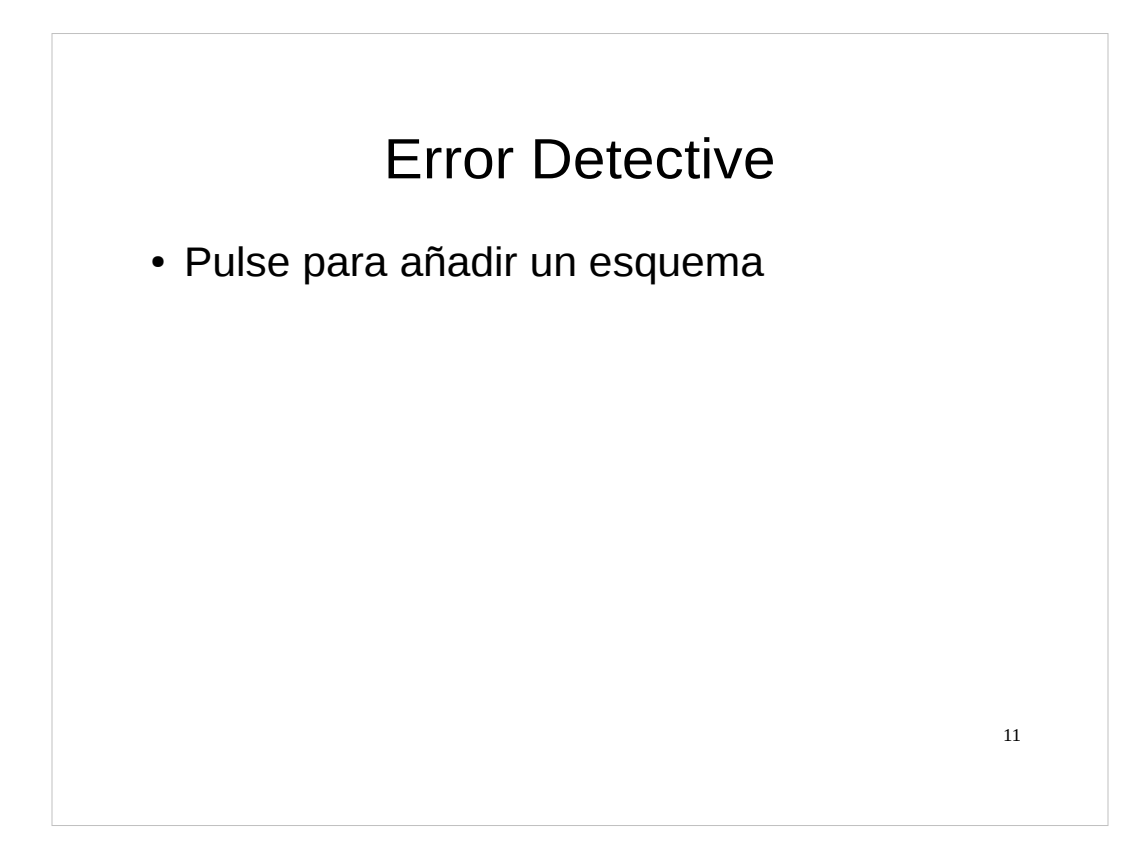

#### Linking data

- Why use multiple sheets?
- Referencing other sheets
- Referencing other Calc documents
- Referencing to external data sources
- Relative, mixed, absolute references

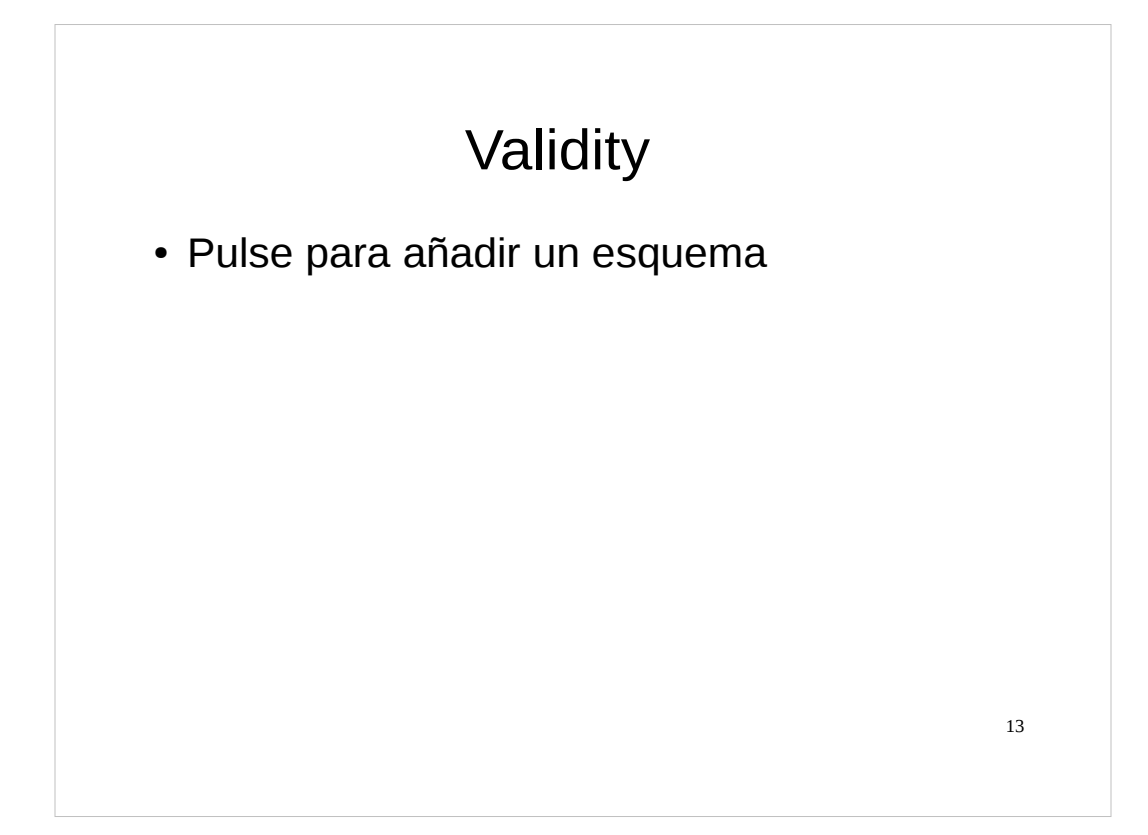

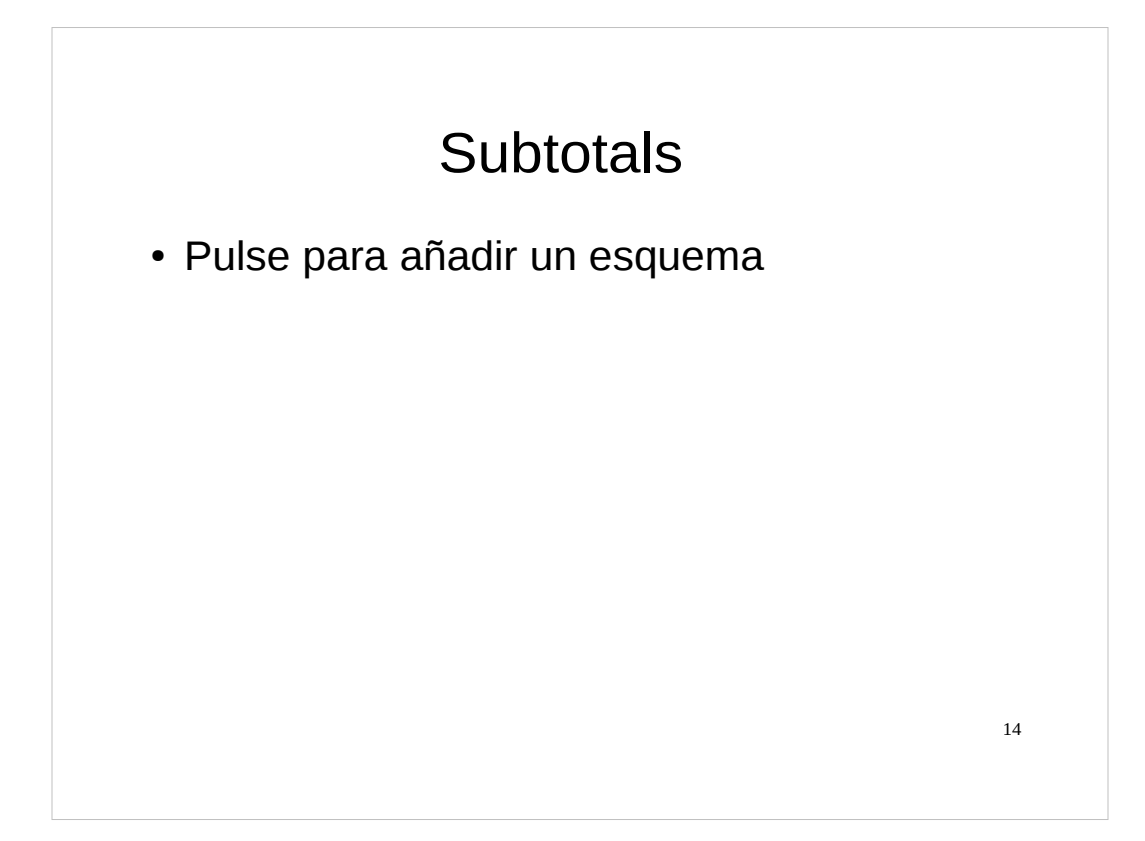

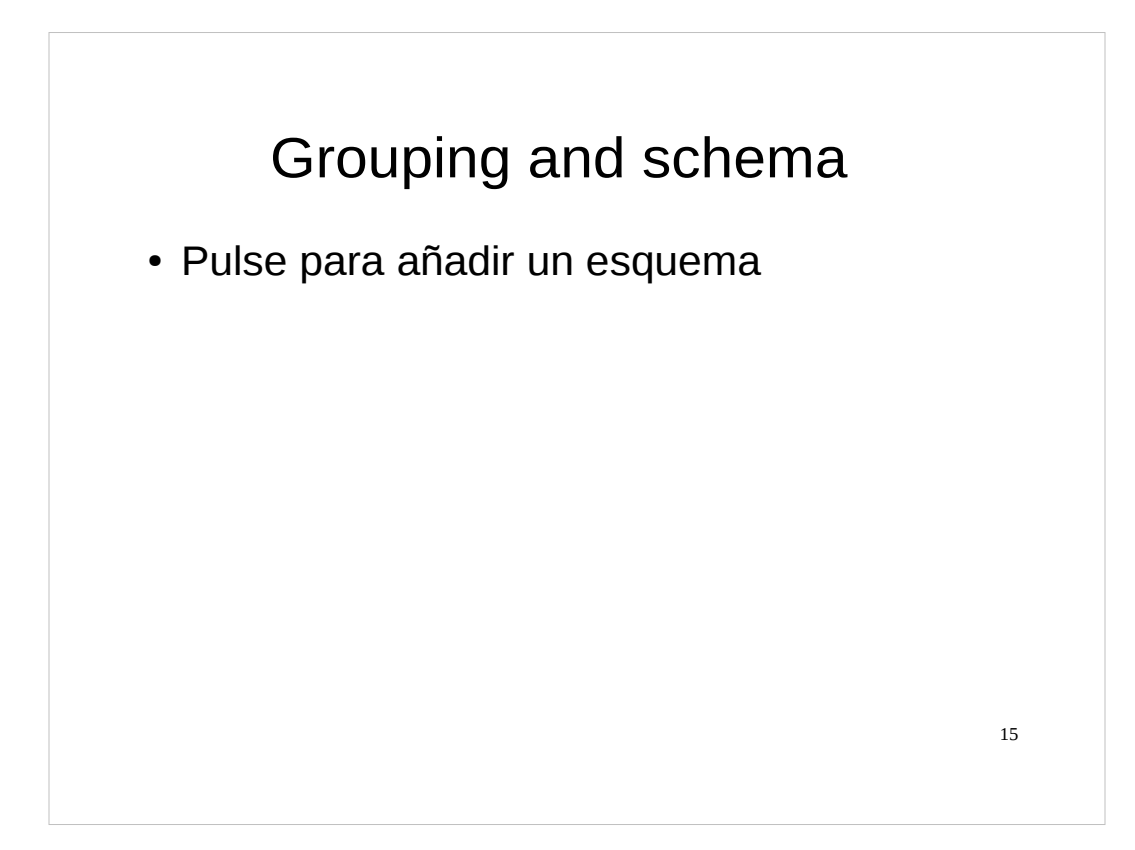